# **baixar pixbet saque rapido**

- 1. baixar pixbet saque rapido
- 2. baixar pixbet saque rapido :pixbet bonus boas vindas
- 3. baixar pixbet saque rapido :código promocional do pixbet

### **baixar pixbet saque rapido**

#### Resumo:

**baixar pixbet saque rapido : Bem-vindo a mka.arq.br! Registre-se agora e desbloqueie um mundo de oportunidades com nosso bônus!** 

contente:

O que significa encerrar a aposta?

Para apostas simples e múltiplas colocadas, Sportingbet pode oferecer a opção de um

"Encerrar Apostas": embora o resultado de uma aposta ainda não esteja determinado, os ganhos já podem ser coletados. O

alor que pode ser recebido baseia-se nas probabilidades

Aposta Multipla na Pixbet: Guia Completo

Aposta Multipla, também conhecida como

accumulators

ou

parlays

, é uma estratégia popular entre os apostadores. Nesse artigo, vamos ensinar como fazer uma Aposta Multipla na Pixbet

com passo a passo completo.

O que é Aposta Multipla na Pixbet?

Aposta Multipla é uma única aposta que combina várias seleções individuais em baixar pixbet saque rapido uma única aposta. Para

ganhar uma aposta múltipla, todas as seleções incluídas na baixar pixbet saque rapido cédula de aposta devem ser vencedoras

. Ao contrário da aposta simples, na qual é suficiente acertar uma única seleção para obter ganhos.

Como fazer Aposta Multipla na Pixbet

Antes de começar, é necessário realizar uma série de etapas básicas:

Cadastre-se no site Pixbet e faça seu primeiro depósito.

Navegue até a seleção de esportes desejada e selecione a partida desejada.

Escolha o mercado desejado e insira a baixar pixbet saque rapido aposta.

Adicione outras seleções individuais que deseja combinar.

Ao final, insira o valor desejado na guia

Criar Aposta Personalizada

. Passo Descrição 1 Cadastro e depósito na Pixbet 2 Selecionar a partida 3 Escolher o mercado

 $\Delta$ 

Adicionar mais seleções

5

Criar a aposta personalizada

Vantagens e Desvantagens de Aposta Multipla

Existem vários

benefícios

na criação de uma aposta múltipla, entre eles:

Um potencial de ganho maior com um único

tickete

de aposta

Diversificação dos riscos ao apostar em baixar pixbet saque rapido diferentes eventos Satisfeição por acertar diferentes seleções durante o mesmo período de tempo

Entretanto, há uma

desvantagem principal na apostas múltiplas:

é preciso acertar todas as seleções incluídas na aposta para obter entradas geradas durante o mesmo período de tempo.

Por fim, é necessário lembrar que cada apostador tem seus objetivos e estilo de jogo diferentes. Ao apostar, é preciso fazê-lo de forma responsável. O uso de estratégias de controle de risco pode ajudar a assegurar que baixar pixbet saque rapido experiência seja divertida e emocionante, mesmo se você não acertar todas as suas seleções.

Agora que você sabe como fazer uma aposta multipla na Pixbet estamos convencido que a baixar pixbet saque rapido experiência vai ser tanto vencedora, como o Brasil em baixar pixbet saque rapido 2024.

## **baixar pixbet saque rapido :pixbet bonus boas vindas**

\*\*Análise do Conteúdo\*\*

O artigo fornecido oferece uma visão geral abrangente da plataforma de apostas online Pixbet. Ele aborda efetivamente os principais aspectos da plataforma, incluindo opções de apostas, opções de pagamento, processo de aposta e dicas de apostas. O conteúdo está bem estruturado e fácil de seguir, tornando-o acessível tanto para apostadores experientes quanto para iniciantes. \*\*Pontos Fortes\*\*

\* Oferece uma explicação clara e concisa dos serviços e recursos da Pixbet.

\* Fornece instruções passo a passo sobre como se registrar, depositar fundos e fazer apostas.

### **baixar pixbet saque rapido**

No mundo moderno, sempre estamos procurando por formas rápidas e práticas de fazer as coisas, e isso se aplica também às casas de apostas online. Com a Pixbet, você encontra a casa de apostas com o saque mais rápido do mundo, onde você pode apostar, ganhar e receber seus pagamentos em baixar pixbet saque rapido minutos, diretamente no seu conta bancária via PIX.

#### **baixar pixbet saque rapido**

Para se iniciar nas apostas na Pixbet, é necessário primeiramente ter um depósito mínimo de R\$ 10 e incluir o código **PIXBET600** na hora de fazer o depósito. Depois disso, basta fazer o cadastro e começar a apostar em baixar pixbet saque rapido diversas modalidades esportivas, caça-níqueis e muito mais. Para utilizAR o bônus de boas-vindas, cheque as regras e promoções da casa de apostas e acerte o palpite do jogo disponibilizado.

### **Saques Rápidos na Pixbet**

Um dos pontos fortes da Pixbet é o saque rápido, onde o valor máximo de saque é de R\$ 10.000. Para fazer o saque de forma rápida e segura, basta ir na seção "Meus Prêmios" e solicitar o saque via PIX. A plataforma utiliza tecnologia de criptografia para garantir a segurança dos dados e proteção às informações pessoais, então, você pode ter a certeza de que seus dados estão seguros.

#### **Outras Vantagens da Pixbet**

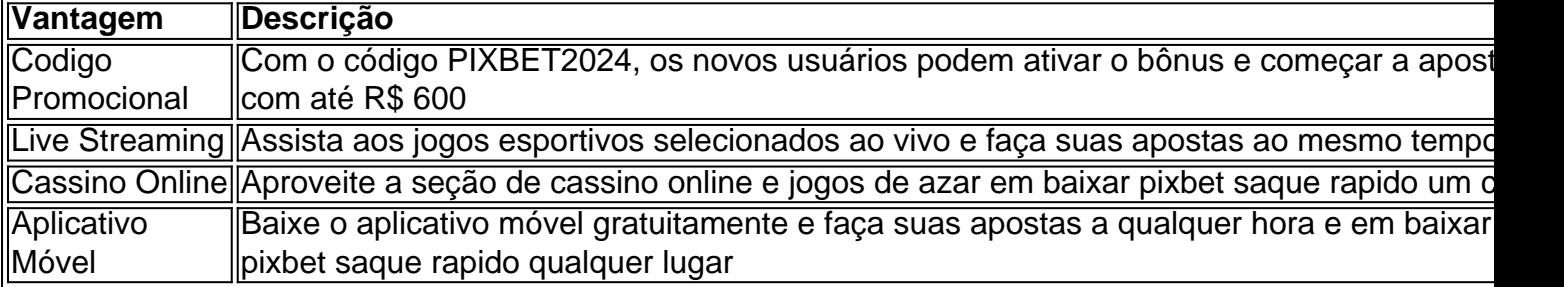

#### **Considerações Finais**

Quando se trata de casas de apostas online, a Pixbet é a opção certa com baixar pixbet saque rapido velocidade, segurança e variedade de opções. Se este artigo foi útil, dê uma olhada nos nossos outros artigos sobre apostas esportivas. Responda abaixo: Você já conhecia a Pixbet?

### **baixar pixbet saque rapido :código promocional do pixbet**

### **Repórter do Guardian Seascapes fala sobre lixo de plástico nas Ilhas Galápagos**

A repórter do Guardian Seascapes, Karen McVeigh, conta à Madeleine Finlay sobre uma recente viagem às Ilhas Galápagos, onde lixo de plástico acumulado está causando problemas para espécies endêmicas. No Canadá, baixar pixbet saque rapido Ottawa, este tema foi discutido esta semana, enquanto países se reuniram para buscar um tratado global sobre plásticos. Mas a progressão está sendo muito lenta para abordar esse problema onipresente?

#### **Como ouvir podcasts: tudo o que você precisa saber**

O Guia Definitivo para Ouvir Podcasts: Tudo o Que Você Precisa Saber

#### **Visão geral do lixo de plástico nas Ilhas Galápagos**

Em uma entrevista recente, a repórter do Guardian Seascapes, Karen McVeigh, falou sobre baixar pixbet saque rapido visita às Ilhas Galápagos. Lá, ela observou uma grande quantidade de lixo que estava causando prejuízo às espécies endêmicas da região. Como resultado, os países se reuniram baixar pixbet saque rapido Ottawa para buscar um tratado global sobre o lixo de plástico. A McVeigh expressou preocupação se a progressão se mostrará suficiente para combater esse problema difundido.

#### **Impactos do lixo de plástico nas Ilhas Galápagos**

Como resultado do acúmulo de lixo nos oceanos, há uma grande quantidade de plástico nas

Ilhas Galápagos. Isso representa uma ameaça para a biodiversidade da região e à vida marinha local. Em baixar pixbet saque rapido entrevista, a McVeigh falou sobre o grave problema que está acontecendo nessa região e expôs como isso afeta diretamente não apenas a vida marinha, mas também aos humanos.

#### **O que se está fazendo sobre o lixo de plástico**

Com a crescente concordância sobre a necessidade de encontrar uma solução para o lixo de plástico, as nações se reuniram baixar pixbet saque rapido Ottawa para discutir um tratado global sobre plástico. Este tratado tem como objetivo reduzir a produção excessiva e o uso desenfreado do plástico. Na entrevista, a McVeigh questionou se a progressão será rápida o suficiente para vir a quebrar o ciclo do plástico que está afetando tão drasticamente as Ilhas Galápagos.

Author: mka.arq.br Subject: baixar pixbet saque rapido Keywords: baixar pixbet saque rapido Update: 2024/7/28 6:23:26